#### **Bài t**ậ**p 1: Qu**ả**n lý sinh viên**

#### *Câu 1. T*ạ*o c*ơ *s*ở *d*ữ *li*ệ*u v*ớ*i tên QUANLYSINHVIEN.MDB trong* ổ đĩ*a C Câu 2. Thi*ế*t k*ế *c*ấ*u trúc các b*ả*ng nh*ư *sau :*

- Bảng **Khoa**(*Makhoa* Text(10), Tenkhoa Text(40))
- Bảng **Hedaotao**(*Mahe* Text(4), Tenhe Text(50))
- Bảng **khoahoc(***Makhoahoc* Text(10), Tenkhoahoc Text(40))
- Bảng **Nganhhoc** (*Manganh* Text(10), Tennganh Text(60), Makhoa Text(10))
- Bảng **Lop** (*Malop* Text(8), Tenlop Text(50), makhoa (T,10); Mahe(T;2);  $Manganh(T,10)$
- Bảng **Monhoc** (*Mamonhoc* Text(10), Tenmonhoc Text(40), Lythuyet Number(Byte), Thuchanh Number(Byte))
- **B**ả**ng Sinhvien (Masv** Text(10), Hosv Text(20), Tensv Text(10), Gioitinh yes/no, Ngaysinh Date/Time(short date), Noisinh Text(30), Diachi Text(40), Matinh Text(6), Quan Text(2), Malop Text(8), Hocbong Number(Single))
- **B**ả**ng Bangdiemthihocky (Masv Text(10), Mamonhoc Text(10),** Lanthi Text(20), Hocky Text(40), Diem Number(Double))

#### *Câu 3. T*ạ*o liên k*ế*t các b*ả*ng nh*ư *sau*

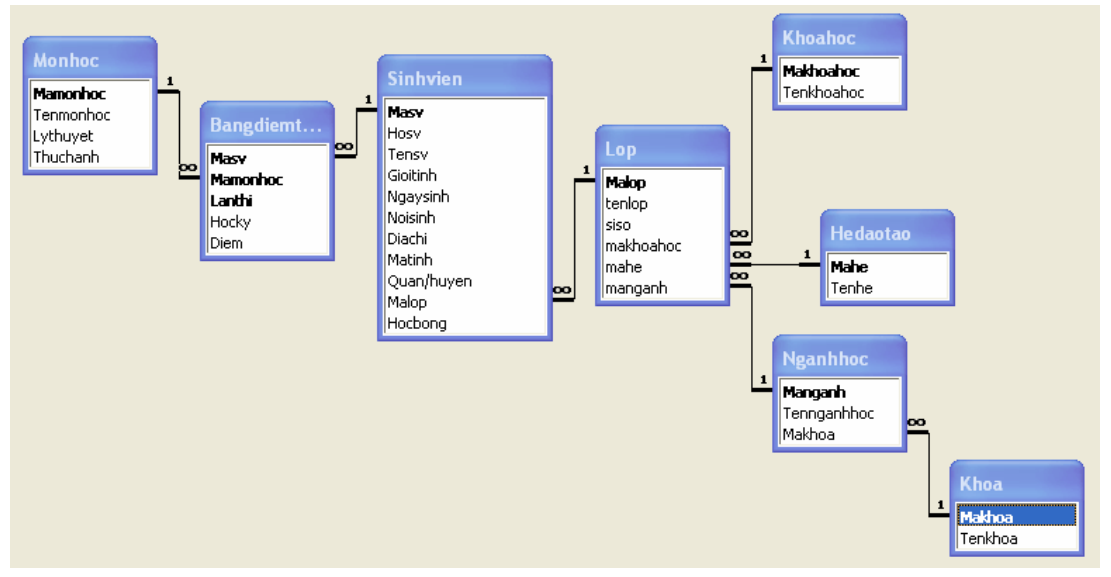

#### *Câu 4. Nh*ậ*p li*ệ*u cho các b*ả*ng nh*ư *sau:*

 $\overline{\mathbb{H}}$  Khoa

 $\blacktriangleright$ 

 $\ast$ 

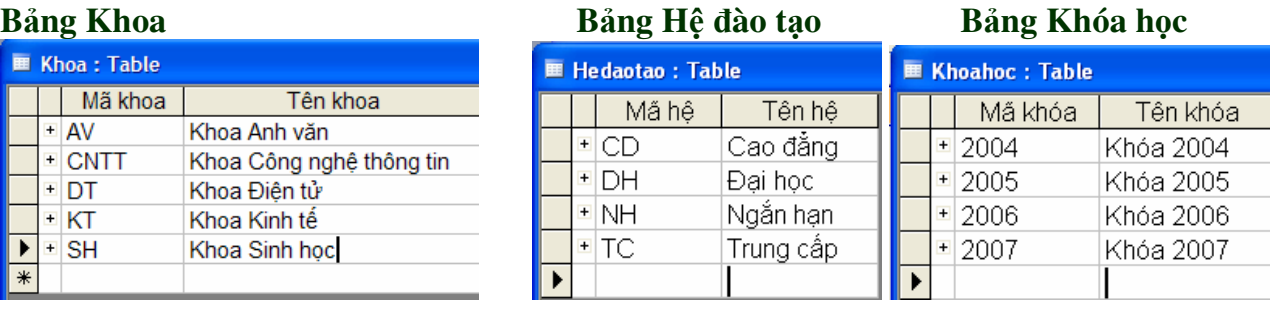

#### **B**ả**ng Ngành h**ọ**c B**ả**ng l**ớ**p h**ọ**c**

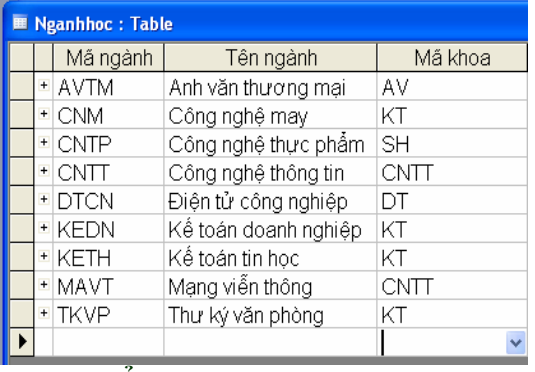

#### $\blacksquare$  Lop : Table Mã lớp Tên lớp Mã khóa | Mã hê | Mã ngành Cao đẳng CNTT C04C1A  $\frac{1}{2004}$  $\overline{\text{CD}}$ **CNTT** C04F1A Cao đẳng Thư ký văn phòng 2004 **CD TKVP** Cao đẳng CNTT C05C1A 2005 CD **CNTT** Cao đẳng Kế toán C05T1A 2005 CD **KEDN** Cao đẳng Kế toán  $CD$ C05T2A 2005 **KEDN T05T1A** Trung cấp kế toán 2005 **TC KETH T05T2A** Trung cấp kế toán 2005  $\overline{\text{TC}}$ **KETH** Trung cấp kế toán T05T3A 2005 TC. **KETH** T05T4A Trung cấp kế toán 2005 **TC KETH**

#### **B**ả**ng** Đ**i**ể**m thi hoc k**ỳ **B**ả**ng Môn h**ọ**c**

#### **■ Monhoc: Table E Bangdiemthihocky: Table**  $\Box$  Mã môn lco4 C04 lco4 |C04  $CO<sub>4</sub>$

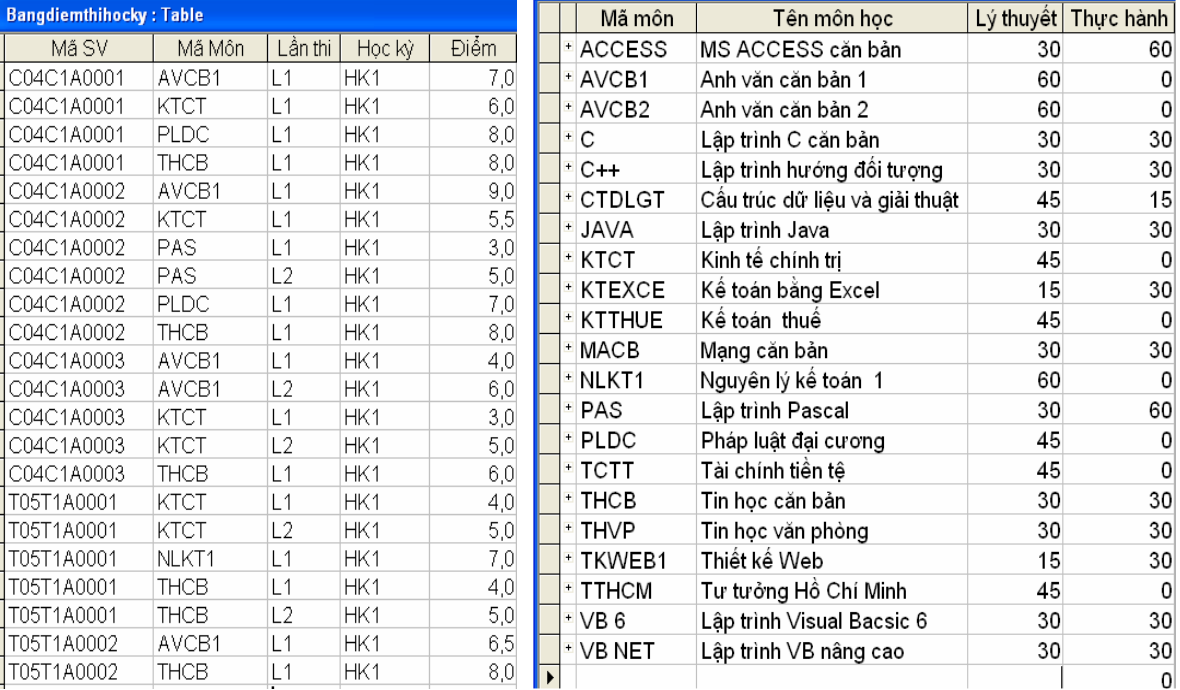

#### **B**ả**ng sinh viên**

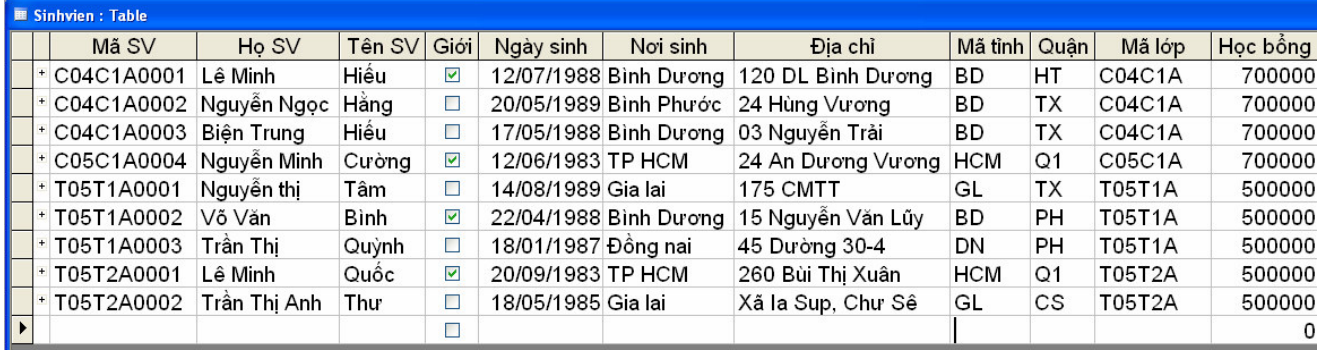

#### *Câu 5. Hãy t*ạ*o các truy v*ấ*n theo các yêu c*ầ*u sau:*

#### *D*ạ*ng A:*

- **1.** Hãy tạo truy vấn hiển thị các cột (gọi là lựa chọn) theo yêu cầu như sau: **Masv, Hosv, Tensv, Gioitinh, Ngaysinh, Makhoa, Manganh, Malop**
- 2. Hãy tạo truy vấn giống như câu **A1** nhưng có thêm cột **Tenkhoa** sau cột **Makhoa** và sắp xếp cột **Masv** sao cho dữ liệu giảm dần.
- 3. Hãy tạo truy vấn giống như câu **A1** có thêm cột **Tennganh** nhưng không hiển thị lên cột **Manganh,** có sắp xếp cột **Masv** tăng dần, **Tensv** giảm dần - hãy cho biết nhận xét điều gì xãy ra khi thực hiện cách sắp xếp này?.

#### *D*ạ*ng B:*

- 1. Hãy tạo truy vấn trích lọc ra các sinh viên thuộc khoa CNTT : masv; hosv; tensv; ngaysinh; tenkhoa
- 2. Hãy tạo truy vấn trích lọc ra các sinh viên là "nam" nhưng chỉ thuộc khoa Kinh tế. masv; hosv; tensv; gioitinh; ngaysinh; tenkhoa
- 3. Hãy tạo truy vấn trích lọc ra các sinh viên có họ là:Trần, Nguyễn masv; hosv; tensv; gioitinh; ngaysinh; malop.

#### *D*ạ*ng C:* **Hãy t**ạ**o các truy v**ấ**n theo các yêu c**ầ**u sau: (S**ử **d**ụ**ng các hàm Day, Month, Year,. . .)**

- 1. Hãy tạo truy vấn tính cột Năm sinh, Tuổi của sinh viên, yêu cầu cần hiển thị các cột sau lên: Masv, Hotensv, Gioitinh, Ngaysinh, Namsinh, Tuoi
- 2. Hãy tạo truy vấn tính cột Phái, biết rằng nếu Record nào tại cột Gioitinh có chọn Yes thì ghi là phái Nam, còn nếu Record nào tại cột Gioitinh không (No) thì ghi là phái Nữ, yêu cầu cần hiển thị các cột sau lên: Masv, Hotensv, Phái, Ngaysinh, Namsinh, Tuoi
- 3. Hãy tạo truy vấn như câu C2 nhưng trích lọc ra các sinh viên có năm sinh trước 1985
- 4. Hãy tạo truy vấn tính cột Kết quả, biết rằng nếu sinh viên thi có Diem thi >= 5 thì ghi kết quả là Đậu, còn ngược lại nếu sinh viên thi có Diem thi < 5 thì ghi kết quả là Thi lại. Thông tin : masv; hotensv; malop; mamon; hocky; lanthi; diem; ketqua

#### *D*ạ*ngD:* **Hãy t**ạ**o các truy v**ấ**n theo các yêu c**ầ**u sau: (S**ử **d**ụ**ng ch**ứ**c n**ă**ng Total** để **nhóm d**ữ **li**ệ**u)**

- 1. Hãy tạo truy vấn thống kê sinh viên theo Tỉnh thành là bao nhiêu sinh viên theo học. matinh; tssv
- 2. Hãy tạo truy vấn thống kê sinh viên của từng khoa là bao nhiêu sinh viên. makhoa, tenkhoa, tssv
- 3. Hãy tạo truy vấn thống kê sinh viên của từng lớp là bao nhiêu sinh viên. malop, tenlop, tssv
- 4. Hãy tạo truy vấn thống kê mỗi ngành học có bao nhiêu lớp manganh, tennganh, tssv
- 5. Hãy tạo truy vấn thống kê mỗi môn học có bao nhiêu Sv dự thi mamon, tenmonhoc, tssv
- 6. Hãy tạo truy vấn thống kê sinh viên nam, nữ của từng khoa là bao nhiêu người. Yêu cầu hiển thị các cột sau: Makhoa, TenKhoa, Tổng số sv nam, Tổng số sv nữ
- 7. Hãy tạo truy vấn thống kê Tuổi trung bình sinh viên của trong các khoa là bao nhiêu. Yêu cầu hiển thị các cột sau: Makhoa, Tenkhoa, Tuổi trung bình ( có làm tròn số lấy 1 chữ số thập phân)
- 8. Hãy tạo truy vấn thống kê Điểm thi trung bình của sinh viên trong học kỳ. Yêu cầu hiển thị các cột sau: Masv, Hotensv, Giotinh, Ngaysinh, Hocky, Điểm thi trung bình (có làm tròn lấy 2 chữ số thập phân).

### *D*ạ*ng E:* **Hãy t**ạ**o các truy v**ấ**n theo các yêu c**ầ**u sau:**

- 1. Hãy tạo truy vấn hiển thị danh sách Sinh viên có Điểm thi cao nhất masv; hotensv, diemcaonhat
- 2. Hãy tạo truy vấn hiển thị danh sách Sinh viên lớp C04C1A có Điểm thi thấp nhất masv; hotensv, diemthapnhat
- 3. Hãy tạo truy vấn hiển thị các lớp nào có Sĩ số ít nhất. malop; tenlop; siso
- 4. Hãy tạo truy vấn hiển thị danh sách Sinh viên có Điểm Trung bình HK cao nhất. masv; hosv; tensv; ngaysinh; malop; diemtb
- 5. Hãy tạo truy vấn hiển thị danh sách các Khoa nào có số sinh viên ít nhất. makhoa, tenkhoa, tssv.
- 6. Hãy tạo truy vấn hiển thị danh sách Sinh viên nào chưa dự thi học kỳ. masv; hosv; tensv; malop
- 7. Hãy tạo truy vấn hiển thị danh sách Môn học nào chưa tổ chức cho thi. mamonhoc; tenmonhoc; lythuyet; thuchanh

### *D*ạ*ng F:* **Hãy t**ạ**o các truy v**ấ**n theo các yêu c**ầ**u sau: (S**ử **d**ụ**ng Make Table Query)**

- 1. Hãy tạo truy vấn tạo ra bảng mới có tên SV-KHOAKINHTE, yêu cầu cần chứa các sinh viên thuộc khoa Kinh tế, gồm các cột sau: Masv, Hotensv, Gioitinh, Ngaysinh, Makhoa, Tenkhoa
- 2. Hãy tạo truy vấn tạo ra bảng mới có tên THONGKE SV-KHOA, yêu cầu cần chứa các cột sau: Makhoa, Tenkhoa, Tongsosv
- 3. Hãy tạo truy vấn tạo ra bảng mới có tên THONGKE HOCBONG-KHOA, yêu cầu cần chứa các cột sau: Makhoa, Tenkhoa, Tonghocbong

## *D*ạ*ng G:* **Hãy t**ạ**o các truy v**ấ**n theo các yêu c**ầ**u sau: (S**ử **d**ụ**ng Update Query)**

- 1. Hãy tạo truy vấn tăng học bổng cho các sinh viên khoa CNTT thêm 50000đ
- 2. Hãy tạo truy vấn thay đổi dữ liệu trong cột Tên hệ đào tạo thêm ở sau từ "Chính qui" chỉ sửa cho các hệ Cao đẳng, Trung cấp còn các loại hình khác không thay đổi.
- 3. Tạo truy vấn thay đổi từ "CAO ĐẲNG KẾ TOÁN" thành "CAO ĐẲNG KINH TẾ" trong bảng LOP.

#### *D*ạ*ng H:* **Hãy t**ạ**o các truy v**ấ**n theo các yêu c**ầ**u sau: (S**ử **d**ụ**ng Append Query)**

- 1. Hãy tạo truy vấn thêm vào bảng Hedaotao mẫu tin mới có dữ liệu như sau:Mahe:"DHTC"; Tenhe: "Đại học tại chức"
	- **Mã lớp** Tên lớp **Makhoahoc mahe Manganh** C06C1A Lớp Cao đẳng CNTT 06 CD CNTT C07T1A Lớp Cao đẳng Kế toán 07 CD KEDN C06F1A Lớp Cao đẳng Thư ký văn phòng 06 CD TKVP
- 2. Hãy tạo truy vấn thêm vào bảng LOP các mẫu tin mới có dữ liệu như sau:
- *D*ạ*ngI:* **Hãy t**ạ**o các truy v**ấ**n theo các yêu c**ầ**u sau: (S**ử **d**ụ**ng Crostab Query)**
- 1. Hãy tạo các truy vấn cho kết quả như sau: (kết quả này giúp cho ta dễ xem Điểm thi trên hai cột L1 và Lần L2)

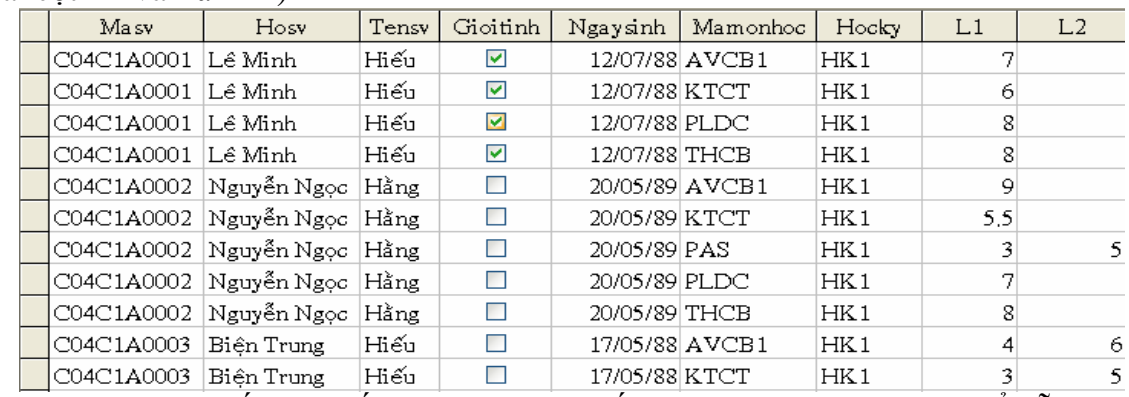

2. Hãy tạo các truy vấn cho kết quả như sau: (Kết quả này giúp cho ta có thể dễ quan sát hay lấy các cột là tên cột mã môn học mà ban đầu ở trong bảng nó đang ở dạng dòng thì ta không thể lấy các dòng này để thực hiện các phép tính toán được: nhân, chia, . . )

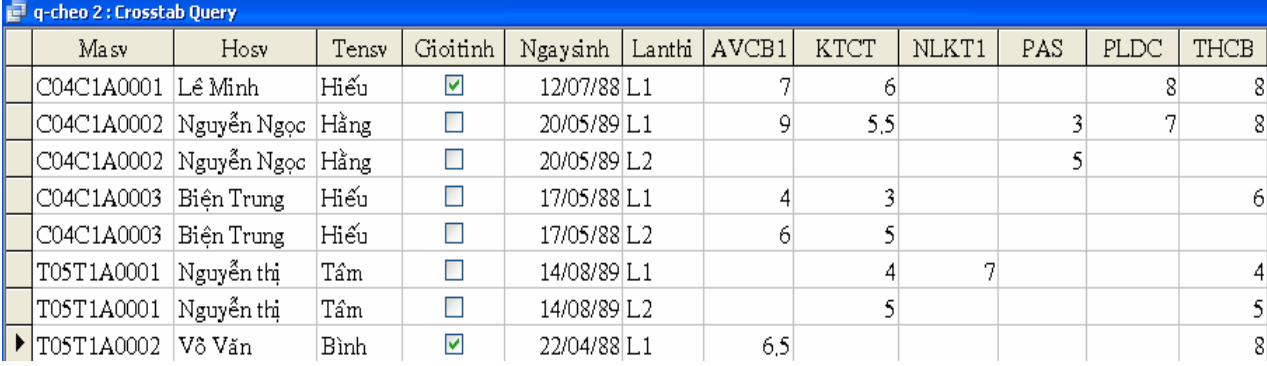

#### *Câu 6. Câu 5: Thi*ế*t k*ế *các Form nh*ư *sau:* **FORM CAPNHATLOP FORM DANHMUCNGANH**

**DAR** 

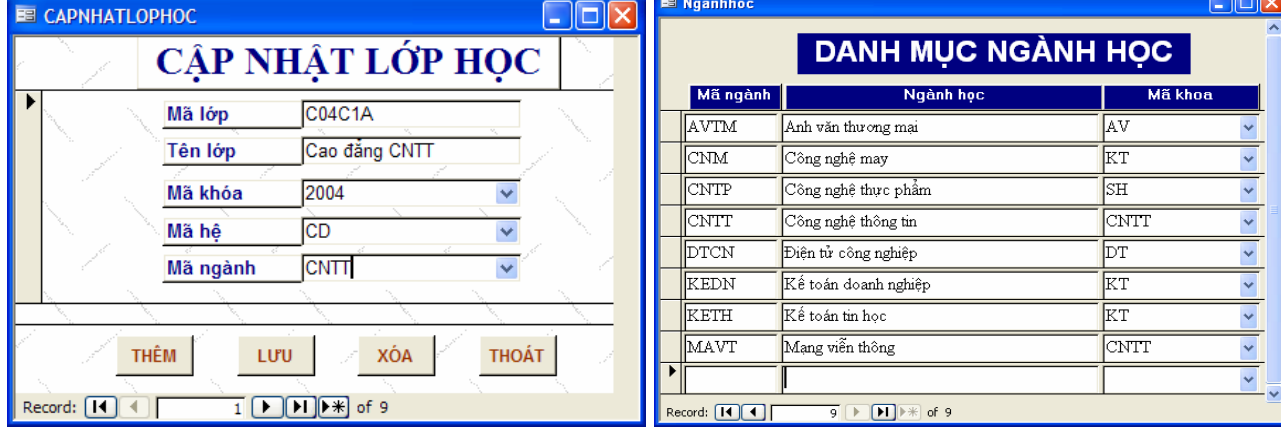

## **DANG 3:**

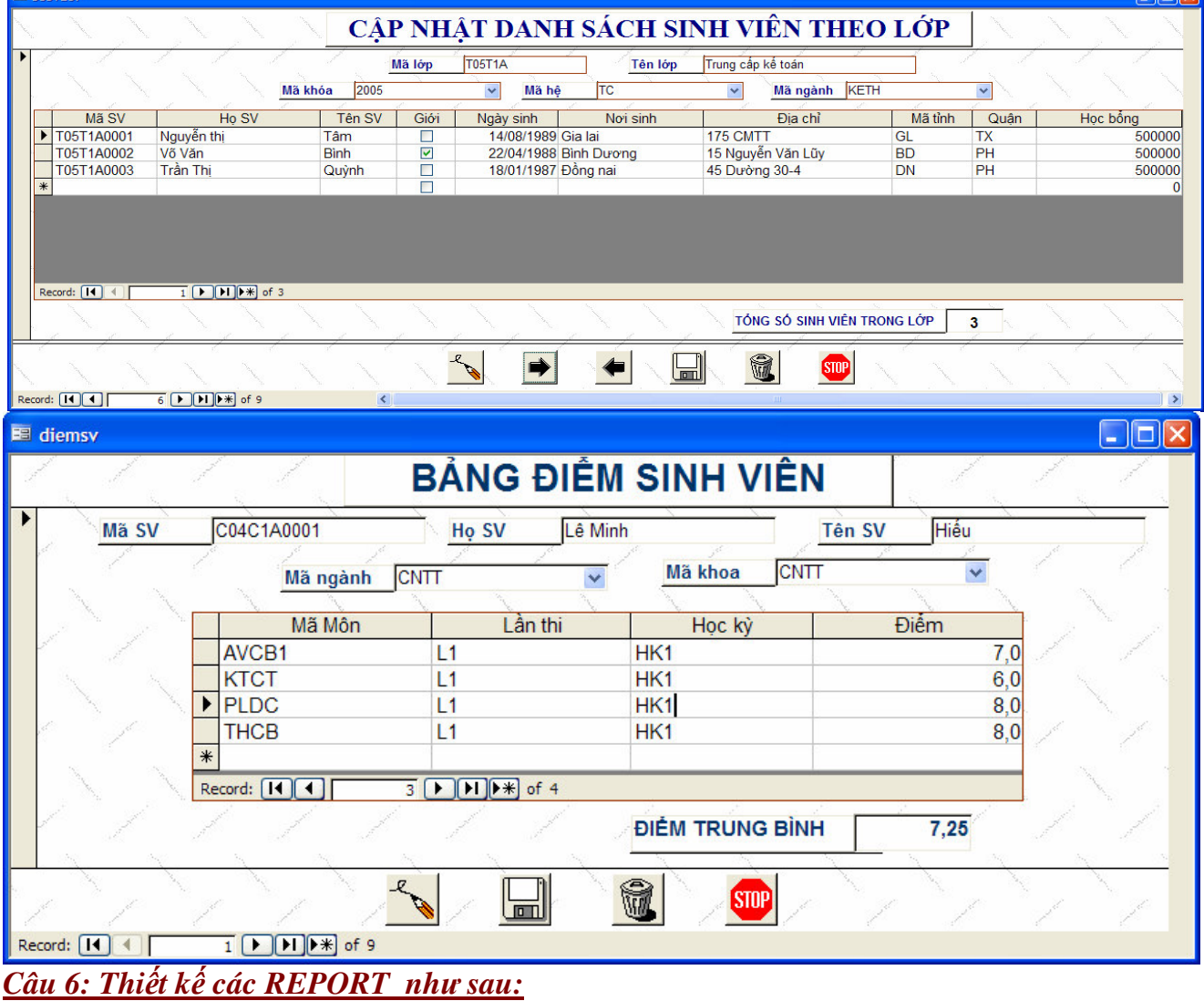

# **DANH SÁCH LỚP HỌC**

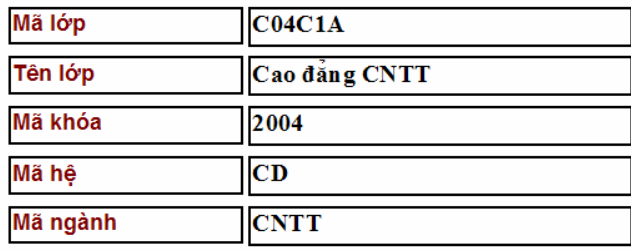

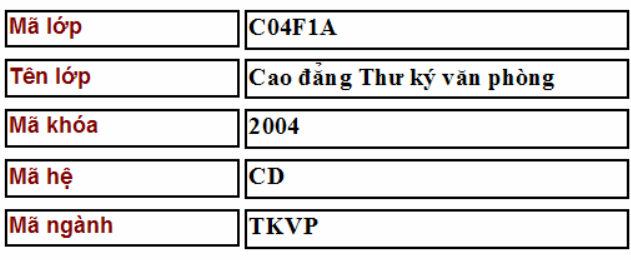

# DANH SÁCH SINH VIÊN THEOKHOA

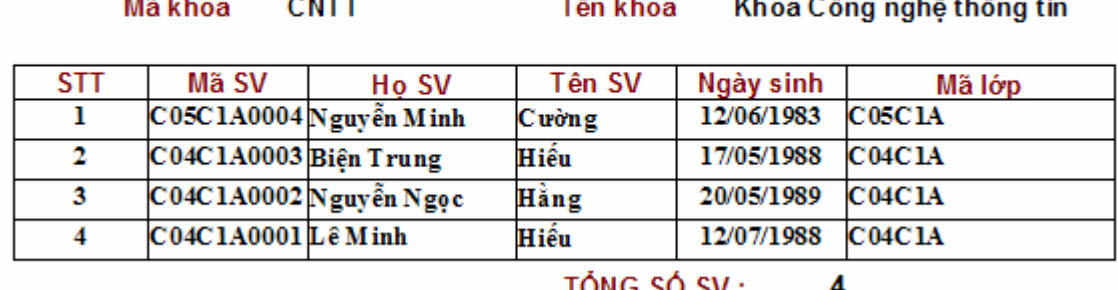